#### Юрий Ревич

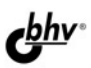

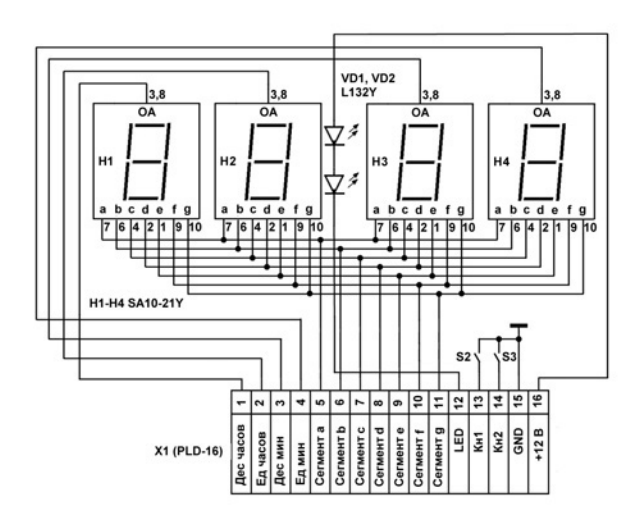

# **BEHUMATCAPHES**

- Начала начал электроники
- Оборудуем домашнюю лабораторию
- Резисторы, конденсаторы, транзисторы, микросхемы...
- Аналоговые и логические схемы
- **Микроконтроллеры** основа современной электроники

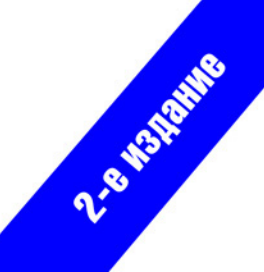

### Юрий Ревич

# **JaHuMaTcApHaA ANFKTPOHWKA** 2-е издание

Санкт-Петербург «БХВ-Петербург» 2009

УДК 681.3.06

ББК 32.973.26-04

P32

#### Ревич Ю. В.

P32 Занимательная электроника. — 2-е изд., перераб. и доп. — СПб.: БХВ-Петербург, 2009. — 720 с.: ил.

ISBN 978-5-9775-0411-9

На практических примерах рассказано о том, как проектировать, отлаживать и изготавливать электронные устройства в домашних условиях. От физических основ электроники, описания устройства и принципов работы различных радиоэлектронных компонентов, советов по оборудованию домашней лаборатории автор переходит к конкретным аналоговым и цифровым схемам, включая устройства на основе микроконтроллеров. Приведены элементарные сведения по метрологии и теоретическим основам электроники. Дано множество практических рекомендаций: от принципов правильной организации электропитания до получения информации о приборах и приобретении компонентов применительно к российским условиям. Второе издание существенно переработано и дополнено современными сведениями из области электроники. Книгу можно использовать как справочник по некоторым типовым узлам электронной аппаратуры.

Лля широкого круга радиолюбителей

УДК 681306 ББК 32.973.26-04

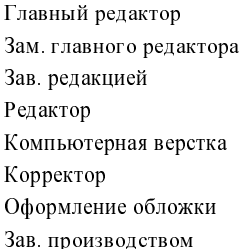

#### Группа подготовки издания:

Екатерина Кондукова Игорь Шишигин Григорий Добин Юрий Якубович Натальи Смирновой Виктория Пиотровская Елены Беляевой Николай Тверских

Лицензия ИД № 02429 от 24 07 00. Подписано в печать 05 08 09. Формат  $70\times100^{1}/_{16}$ . Печать офсетная. Усл. печ. л. 58,05. Тираж 2000 экз Заказ № "БХВ-Петербург", 190005, Санкт-Петербург, Измайловский пр., 29.

Санитарно-эпидемиологическое заключение на продукцию № 77.99.60.953.Д.005770.05.09 от 26.05.2009 г. выдано Федеральной службой по надзору в сфере защиты прав потребителей и благополучия человека.

> Отпечатано с готовых диапозитивов в ГУП "Типография "Наука"<br>199034, Санкт-Петербург, 9 линия, 12

# Оглавление

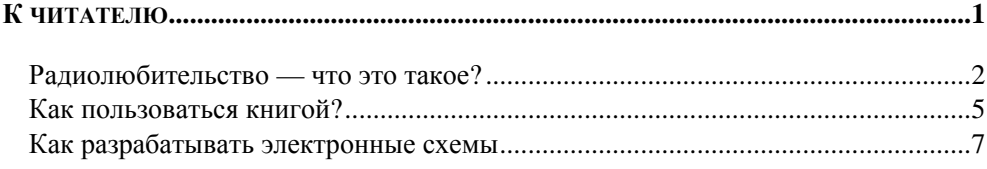

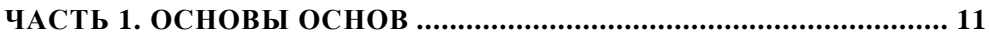

#### 

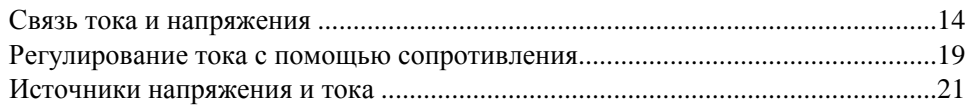

#### Глава 2. Джентльменский набор

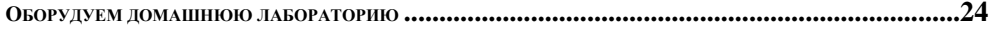

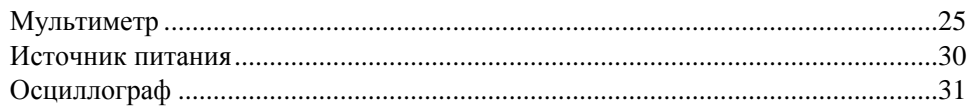

#### Глава 3. Хороший паяльник — половина успеха

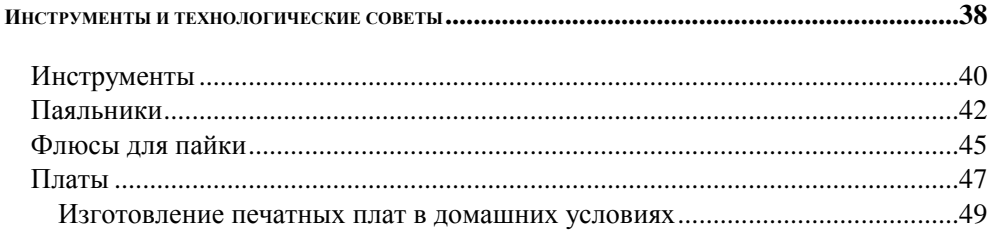

 $.101$ 

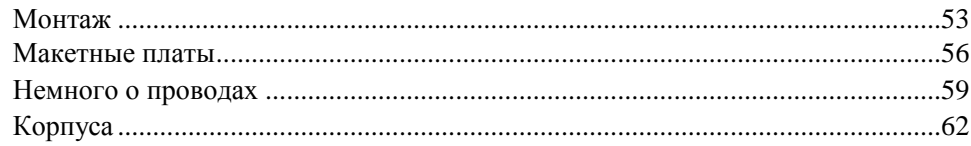

#### ГЛАВА 4. ТРИГОНОМЕТРИЧЕСКАЯ ЭЛЕКТРОНИКА

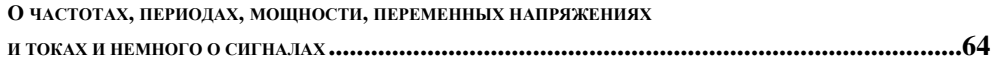

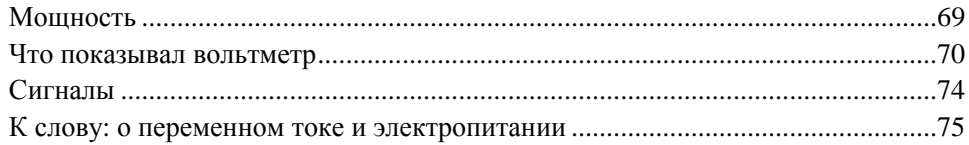

#### ГЛАВА 5. ЭЛЕКТРОНИКА БЕЗ ПОЛУПРОВОДНИКОВ

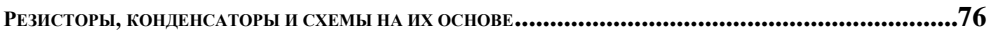

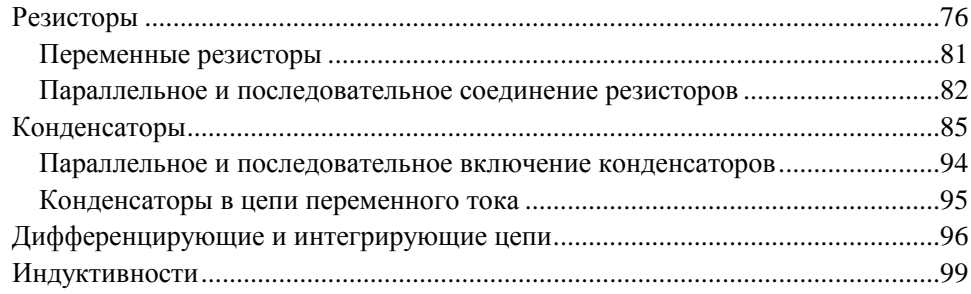

#### Глава 6. Изобретение, которое потрясло мир

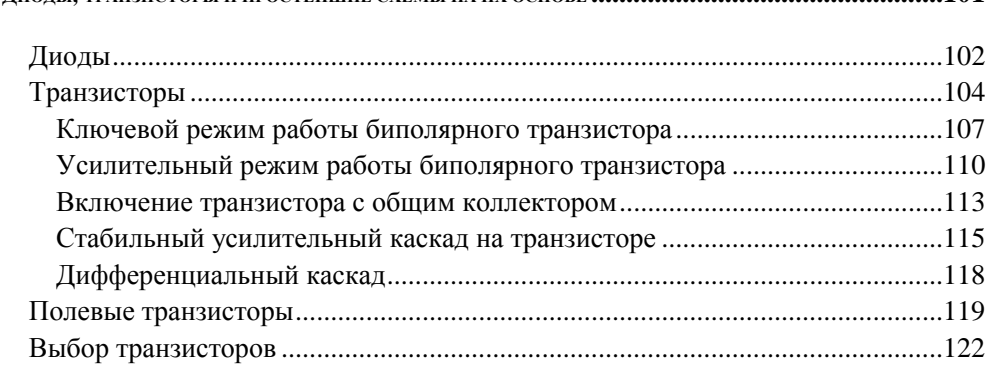

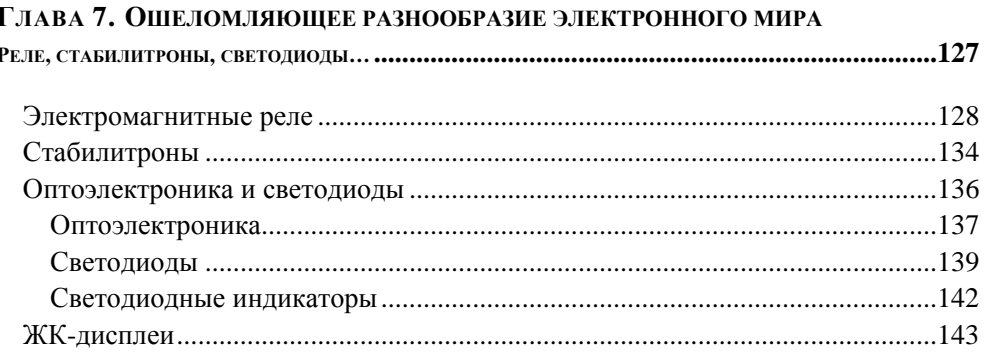

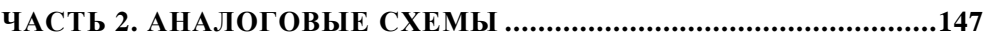

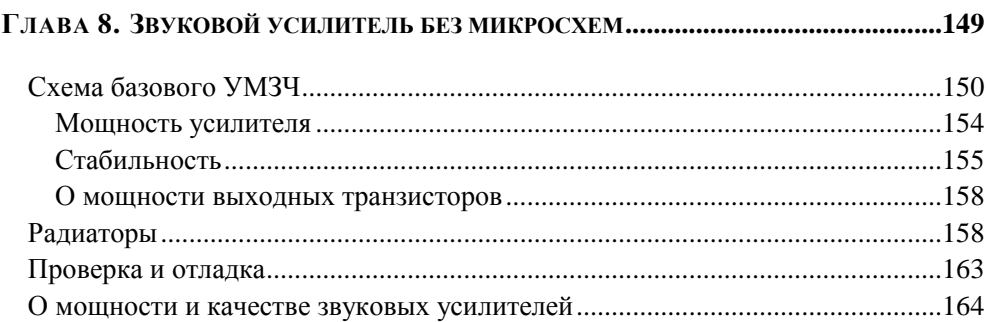

#### Глава 9. Правильное питание - залог здоровья

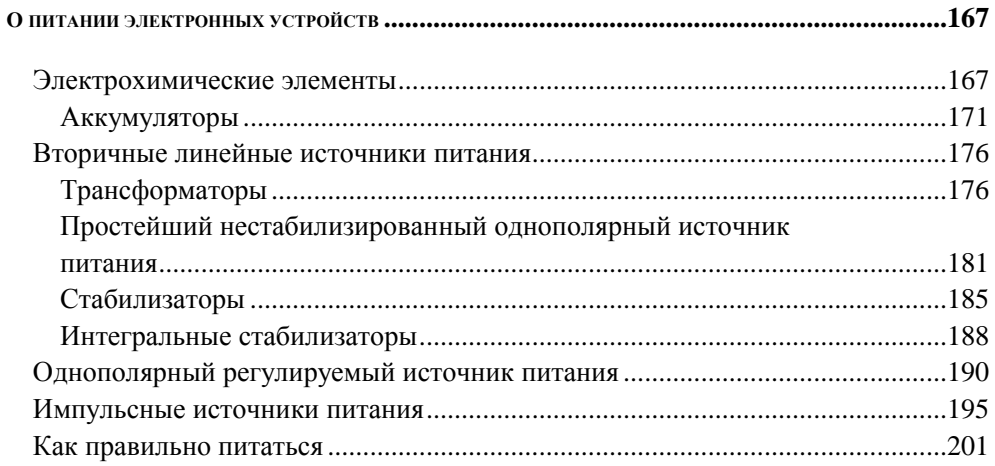

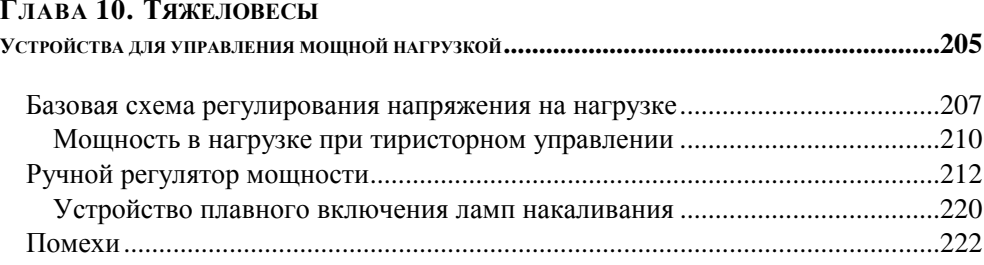

#### ГЛАВА 11. СЛАЙСЫ, КОТОРЫЕ СТАЛИ ЧИПАМИ

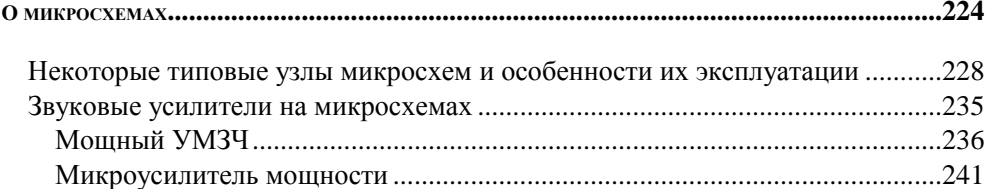

#### $\Gamma$ ЛАВА 12  $\Gamma$

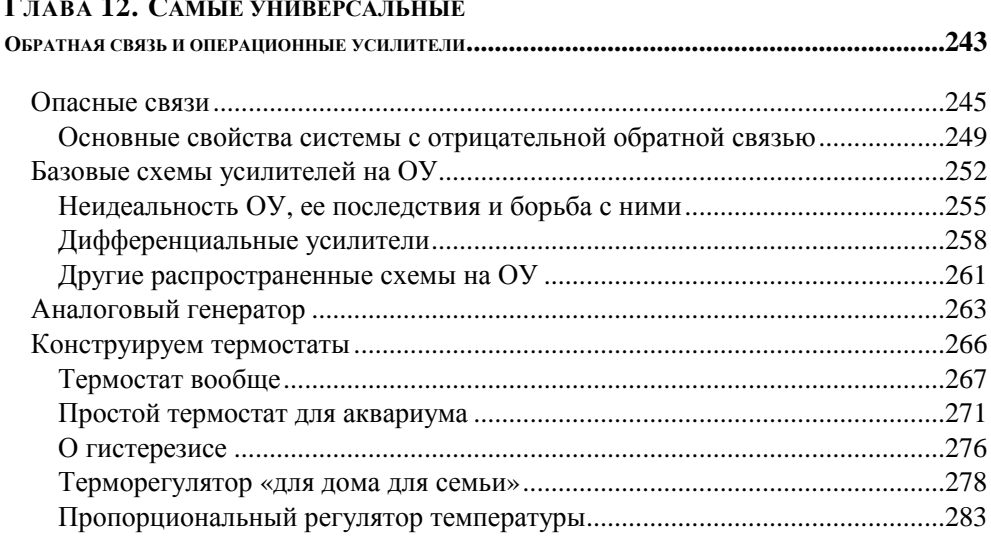

#### ГЛАВА 13. КАК ИЗМЕРИТЬ ТЕМПЕРАТУРУ?

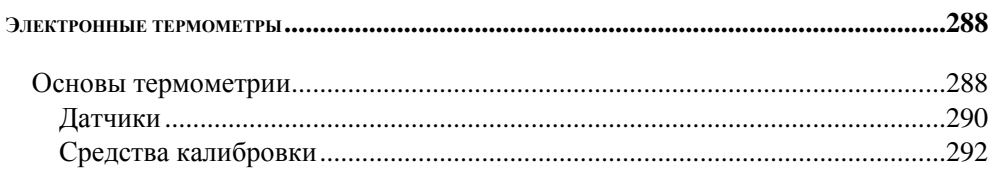

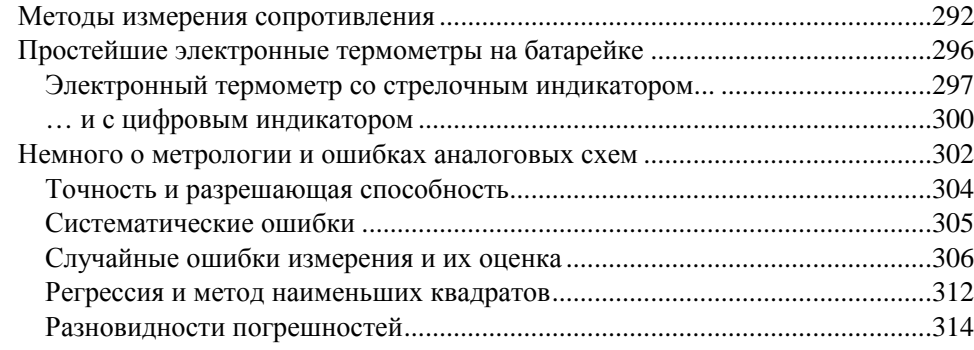

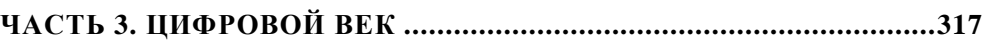

#### ГЛАВА 14. НА ПОРОГЕ ЦИФРОВОГО ВЕКА

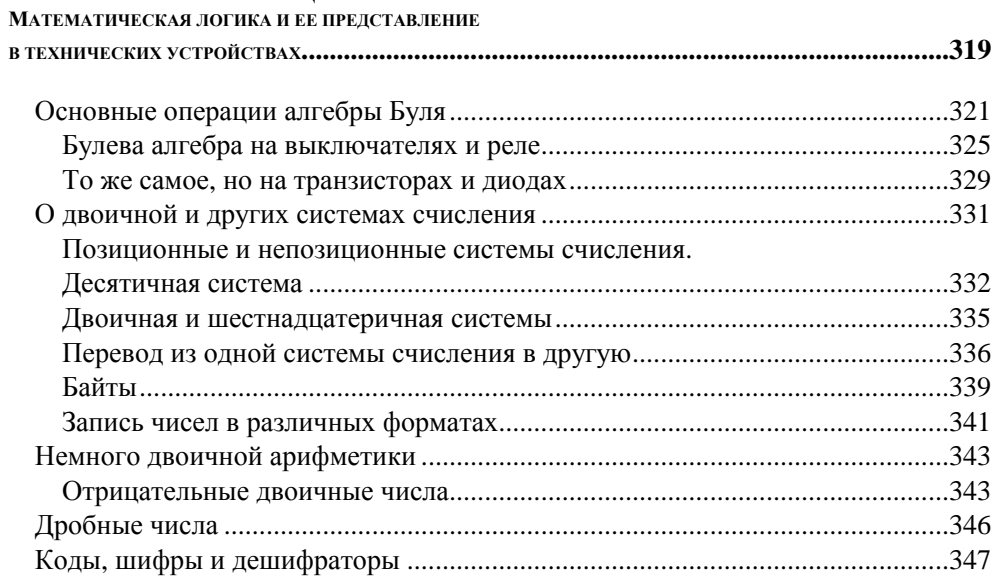

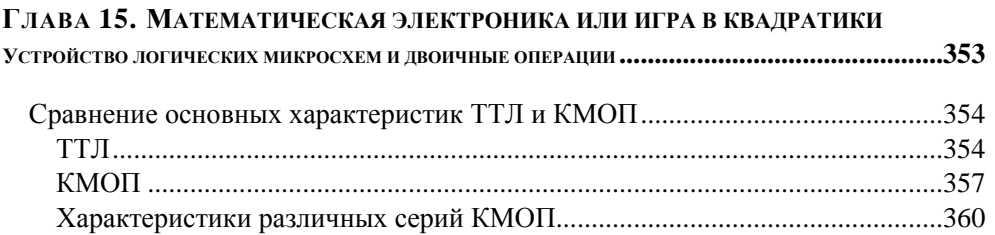

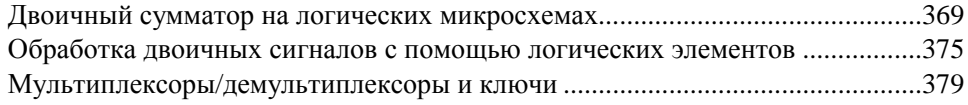

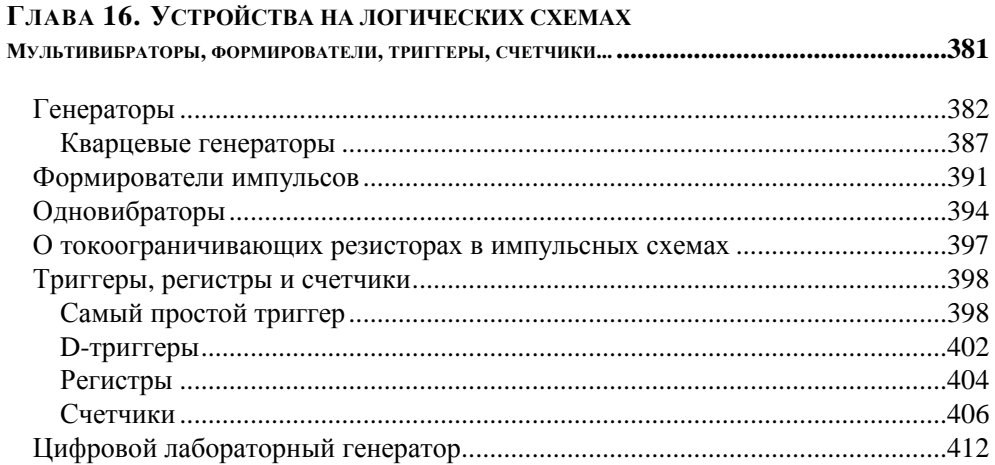

#### ГЛАВА 17. ОТКУДА БЕРУТСЯ ЦИФРЫ

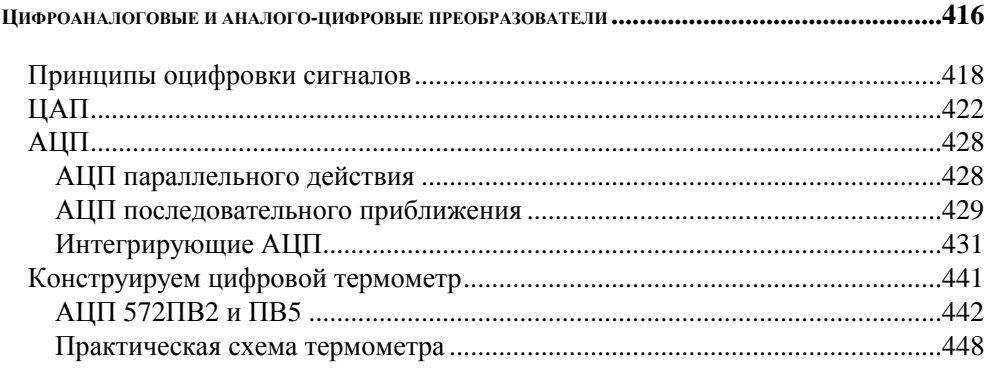

#### 

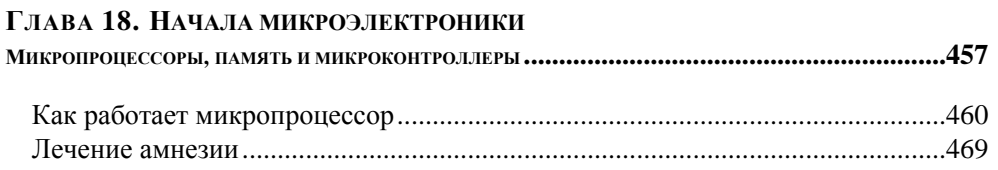

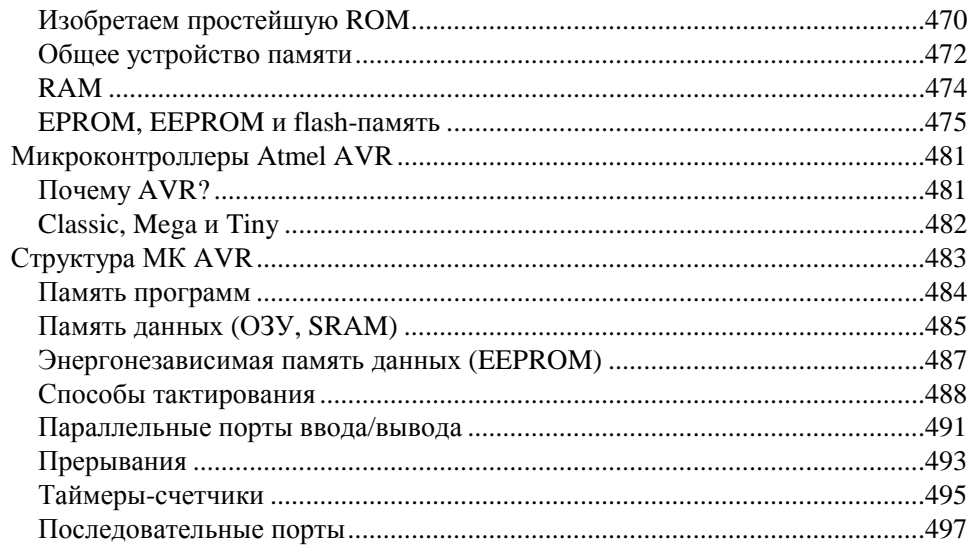

#### Глава 19. Персональный компьютер вместо паяльника

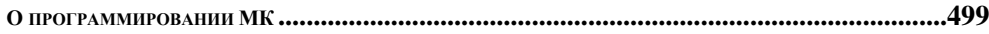

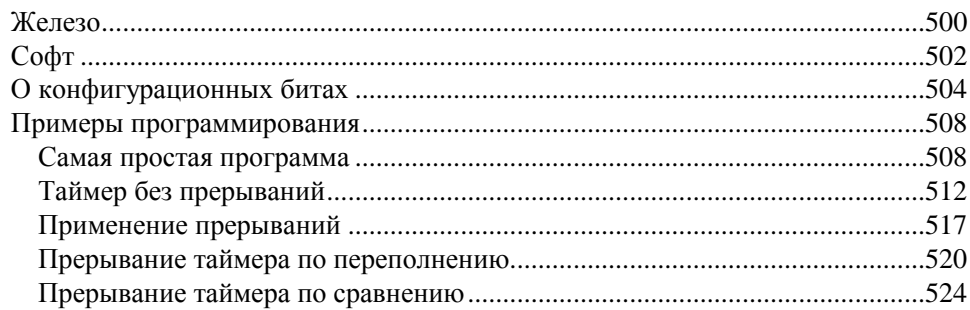

#### Глава 20. Изобретаем велосипед

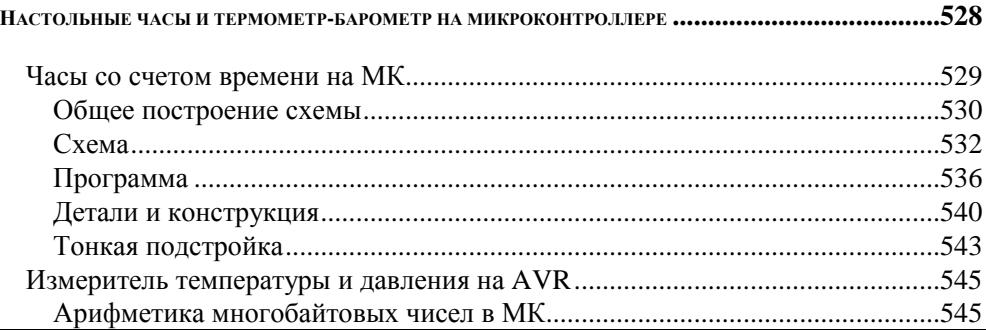

 $-$ 

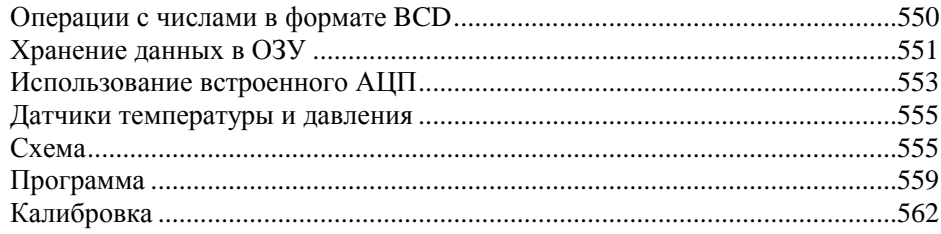

#### ГЛАВА 21. ОБЩЕНИЕ С ВНЕШНИМ МИРОМ

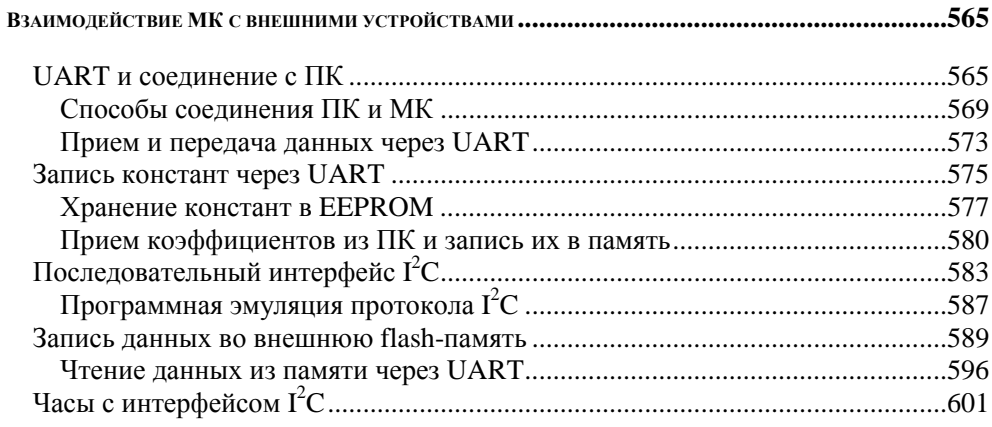

#### ГЛАВА 22. СТРАНА СОВЕТОВ HERCEON IN HO TRIVIA CYNALL

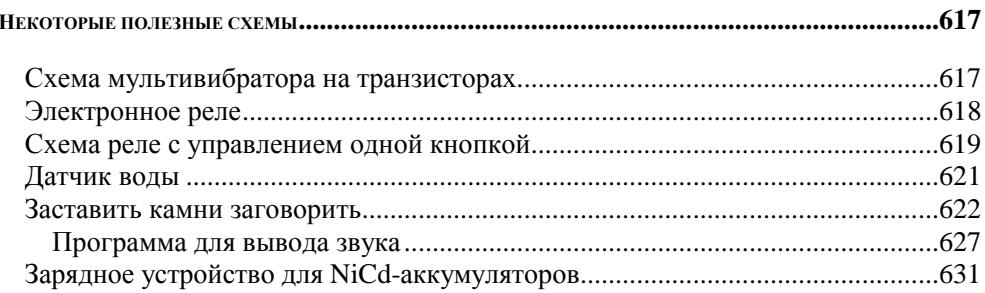

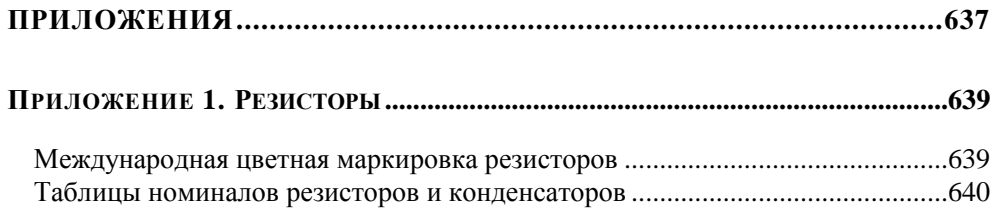

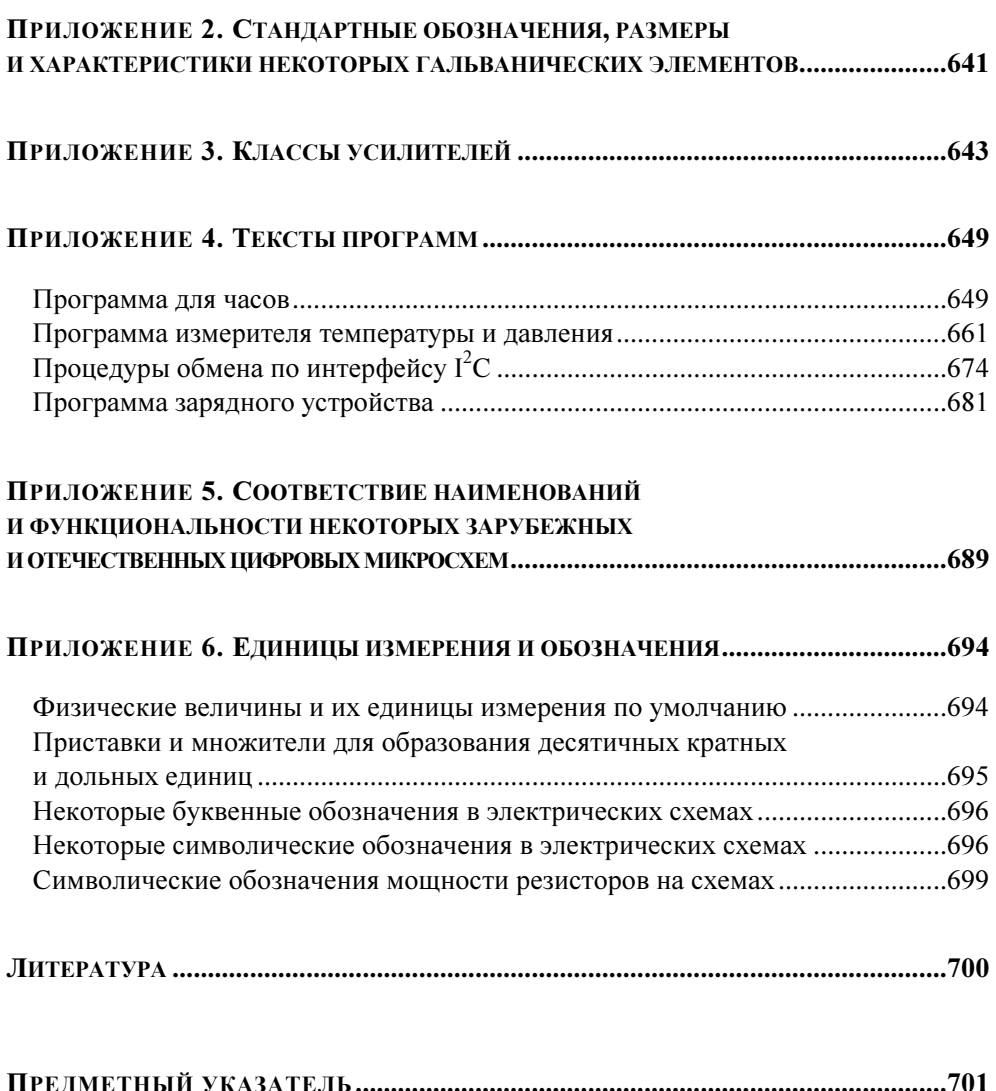

# **К читателю**

Как известно, каждый сходит с ума по-своему. Есть люди, сдвинутые на собирании спичечных этикеток или монет, есть те, кто прыгает с парашютом, лазает по городской канализации или спускается на плотах по горным рекам Северного Урала и Сибири. Одна из самых распространенных разновидностей подобных психических сдвигов — радиолюбительство.

Когда-то радиолюбители были действительно только «любителями радио» — просто потому, что в 10—20-х годах ХХ века, когда появились первые энтузиасты, кроме радиоэлектроники, почти никакой другой электроники не существовало. О, в те времена это было жутко престижное хобби! Это мы сейчас привыкли к магнитолам в каждом автомобиле и двумтрем телевизорам в каждой квартире — не считая электронной почты с Интернетом. А тогда сама возможность слушать кого-то с другого конца Земли казалась чудом, магическим действием. Даже настройка на нужную станцию простого промышленного приемника, ставшего к тридцатым годам уже довольно обычным атрибутом не только в богатой Америке, но и в СССР, поначалу вызывала не меньше вопросов, чем сейчас установка Windows на персональный компьютер.

Но довольно быстро — начиная с 1930—1940-х годов — электроника стала «широко простирать руки свои в дела человеческие». Термин «радиолюбительство» сохранился и по сей день, но под ним стали понимать уже отнюдь не только увлечение радиопередатчиками и приемниками. Первым делом выделилась в отдельное направление звукозапись и все с ней связанное различные усилители, акустические устройства. Затем электроника вторглась в электротехнику и управление разными механизмами. Потом начался компьютерный бум, и стало модным все, связанное с информационными технологиями (вообще-то в них, по справедливости, следовало бы включить и радио с телевидением).

В результате первоначально единая наука о применении электричества в технике разделилась на множество течений, значительная часть которых уже к собственно электричеству имеет лишь косвенное отношение. Выдающийся советский ученый Сергей Алексеевич Лебедев, один из создателей отечественной компьютерной промышленности, начинал с проектирования устойчивых энергосистем (то есть с чисто электротехнических задач), а к концу своей творческой деятельности занимался уже проблемами операционных систем для вычислительных комплексов.

В настоящее время не больше пятой части объема журнала «Радио», выходящего в нашей стране с 1924 года, посвящено именно радио. Следовало бы придумать иное название, но слово «радиолюбитель» прижилось и ныне означает любого, кто увлекается электроникой. Правда, так только порусски, например, в английском языке все иначе: в нем radio ham (или на жаргоне просто ham) есть только лишь «оператор любительской радиостанции», а для любителей электроники вообще нет никакого специального термина (только не думайте, что в Англии или Штатах таких любителей вовсе нет, просто там это хобби имеет несколько иной статус).

Не удивляйтесь, что в этой книге, адресованной начинающим (и просто желающим повысить свою квалификацию) радиолюбителям, о радио вы вообще не прочтете ни слова. Зато довольно часто будут упомянуты компьютеры по причинам, которые вы поймете, прочитав эту книгу. Так что же такое радиолюбительство?

#### Радиолюбительство - что это такое?

Чем отличается «электронное» устройство от «электрического»? Оба они используют электрическую энергию, однако электрическое устройство, как правило, не содержит никаких заумных штучек, вроде транзисторов или микросхем: простейшим примером электрического (электротехнического) устройства в чистом виде является настольная лампа с выключателем. Но та же лампа, снабженная регулятором яркости или бесконтактным сенсорным выключателем, является уже устройством электронным. В таких довольно сложных электротехнических устройствах, как, например, современные генераторы энергии или системы электропривода, электронную часть от электротехнической уже отделить невозможно.

Эту тенденцию легко проследить на примере эволюции автомобильных электросистем, где первоначально генератор энергии совместно с электромеханическим регулятором и аккумулятором представлял собой отдельную вспомогательную систему, при выходе из строя которой автомобиль тем не менее можно было завести «ручкой» и заставить передвигаться. Нарастание количества электронных узлов в конце концов связало электротехнические компоненты (стартер, генератор, аккумулятор), электронные устройства (электронное зажигание, датчики, контроллеры, вплоть до бортового компьютера)

и механические узлы (двигатель с трансмиссией) в неразрывное целое, где ни одна из систем не может функционировать без другой.

Занятие радиолюбительством в нашей стране некоторое время назад, в 1960—1980-е годы, было не просто модным, а очень модным. Этому способствовало много причин: и относительно высокий уровень технического образования, и бесплатный доступ к компонентам (да-да, купить в свободной продаже что-то электронное было очень сложно, а вот вынести с завода или из НИИ — всегда пожалуйста), и, наконец, то, что промышленность явно не справлялась с обеспечением потребности населения в «продвинутых» электронных устройствах, а качество тех, что выпускались, чаще всего, было ниже всякой критики. Дешевле, лучше и интереснее было сделать самому. Поэтому в те времена стать меломаном в смысле «любителем качественной звукозаписи» означало фактически, что человек был вынужден сам изучать азы электроники и браться за паяльник («махать паяльной косой», как любил выражаться один мой знакомый).

Положение, конечно, резко изменилось с приходом в страну дешевого и качественного ширпотреба с Запада и Востока, и теперь уже вряд ли кто будет самостоятельно изобретать, скажем, карманный плеер-«дебильник». Но, как ни странно, радиолюбительство не только не погибло, но даже расцвело прежде всего потому, что стали доступны, пусть и за деньги, практически любые, как импортные, так и отечественные компоненты, и, что немаловажно, исчерпывающая документация к ним — в 70-е годы какой-нибудь «Справочник по транзисторам» сметали с прилавков со скоростью, которой могли бы позавидовать сами братья Стругацкие. Популярная сеть электронных супермаркетов «Чип и Дип», ориентированная в основном на радиолюбителей, недаром хвастается миллионом посетителей в год…

Мудрый римлянин Публий Корнелий Тацит в свое время промолвил: «Можно восхищаться древностью, но следовать нужно современности». Он был совершенно прав, но сам остался в веках именно благодаря своим историческим трудам. «Восхищение древностью» как ничто другое помогает «следовать современности». Например, если поковыряться в истории науки и техники, то выясняется интересная вещь: почти все эпохальные изобретения и открытия делались дилетантами. Чаще всего это было обусловлено тем, что до них соответствующих направлений просто не существовало, и они вынуждены были все изобретать «с нуля». Крайний случай такого «любительства» — изобретение телеграфа Сэмюэлом Морзе (рис. 1), который вообще не имел никакого — даже самостоятельного — технического образования и до начала работы над телеграфом был признанным художником. Были и другие, не менее интересные случаи.

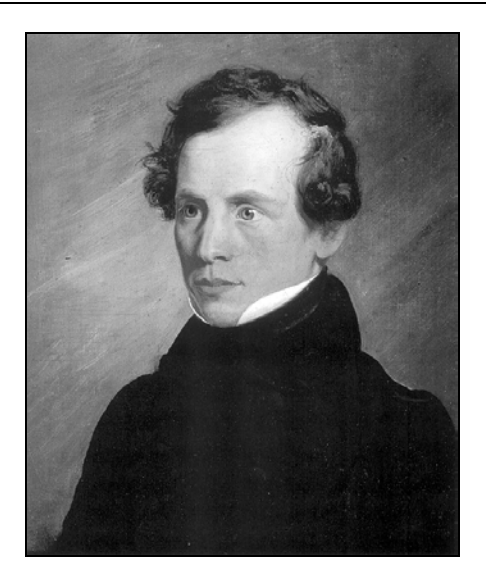

Рис. 1. Сэмюэл Морзе (Morse, Samuel F., 1791-1872), автопортрет, 1818 г.

В области электроники существует некая иерархия знаний, в которой неявно подразумевается, что при переходе от одной ступеньки к следующей знания предыдущего уровня усвоены в полной мере. Например, в радиолюбительской литературе четвертьвековой давности вы могли встретить подробнейшее описание принципов работы аналого-цифровых преобразователей (АЦП), ибо их собирали из отдельных деталей, и без понимания их устройства такая работа просто не могла бы быть успешной. Сейчас АЦП всем доступны и в виде законченных микросхем, и в составе микроконтроллеров, управляются они программно, и, казалось бы, понимание принципов их функционирования уже никому не требуется: подавай нужные команды в соответствии с инструкцией, и все будет работать.

Это верно только на первый поверхностный взгляд. Никакие инструкции вам не заменят глубокого понимания принципов работы электронных компонентов. При условии, конечно, что вы хотите подойти к проектированию своих устройств творчески и что-то изобрести самостоятельно, а не тупо скопировать готовую конструкцию. В последнем случае вам эта книга не потребуется — вполне достаточно сборников радиолюбительских схем, которые ныне доступны каждому через Интернет. А как только вы захотите чужую схему приспособить к свом нуждам, модифицировать или хотя бы просто заменить детали более доступными и современными, без понимания принципов работы вы окажетесь в тупике.

Вообще говоря, без ряда фундаментальных знаний, от школьной физики до понимания того, как работают выходные каскады цифровых микросхем (а значит, и знаний принципов работы транзисторов и других компонентов), невозможно даже правильно подсоединить светодиод к микроконтроллеру. Можно скопировать чужое подключение, но никогда нет уверенности, что и сам автор схемы все сделал правильно. Развивая эту мысль, можно утверждать, что без знания закона Ома написать корректно работающую программу для микроконтроллера можно только случайно, и пусть это не покажется вам таким уж большим преувеличением.

Поэтому мы дадим совет, который может показаться несколько неожиданным. Но сначала попробуйте мысленно ответить на один вопрос, и пусть он не покажется вам идиотским: «Какова величина тока в комнатной розетке?» То, что этот вопрос — отнюдь не такой дурацкий, как кажется, доказывают результаты ответов на него, полученные после опроса группы студентов одного технического вуза (по специальности, не связанной напрямую с электротехникой или электроникой): из нескольких десятков опрошенных только двое смогли дать вразумительный ответ.

Итак, если вы, читатель, замялись с ответом или просто не уверены в нем, то вот обещанный совет, причем адресованный любому независимо от возраста: прежде чем читать дальше, возьмите учебники физики за седьмой и восьмой классы и перечитайте главы, посвященные электричеству. Можете также захватить из девятого класса главу, посвященную строению атома. Еще лучше обратиться не непосредственно к школьным учебникам, а изучить соответствующие главы из учебника Ландсберга [15], где то же самое изложено куда более увлекательно и подробно. Хотя ряд элементарных сведений и дается в первых главах книги, которую вы держите в руках, вам будет много легче читать ее дальше.

#### Как пользоваться книгой?

Несколько слов о том, как пользоваться книгой. Она рассчитана на тех, кто делает все своими руками и дома (поэтому, например, я не рекомендую компоненты для поверхностного монтажа - платы под них своими руками изготовить достаточно сложно, и еще труднее их отлаживать). Для тех, кто уже имеет известный опыт работы и оборудованную домашнюю лабораторию, первые главы можно пропустить, хотя главу 6 о транзисторах я все же рекомендую. Книга отличается от большинства имеющихся руководств тем, что

почти все описанные в книге схемы подробно разобраны шаг за шагом, включая самые мелкие детали, так, чтобы при повторении конструкции у вас не возникало вопросов, зачем нужен тот или иной резистор и почему его сопротивление именно такое.

Однако, чтобы вопросов действительно возникало как можно меньше, при чтении книги следует проверять все рассуждения и расчеты с карандашом и калькулятором<sup>1</sup>. В процессе чтения вам, вероятно, придется возвращаться к уже освоенным главам. Логика построения книги подчинена принципу постепенного усложнения конструкций, но в то же время широко используется метод опережающего изложения - скажем, операционные усилители и обратная связь подробно рассматриваются только в главе 12, но примеры их использования вы сможете встретить уже в главах 9 и 10. Опыт показывает, что такой прием очень способствует усвоению информации — уже немного знакомое легче разбирать подробно, чем незнакомое вовсе. С другой стороны, не удивляйтесь, что звуковой усилитель подробно разбирается в главе 8, а источник питания для него — только в следующей главе. Сведения из этих глав во многом пересекаются между собой, поэтому, прежде чем браться за реальный усилитель, вам придется прочесть обе главы.

Книга несамодостаточна — для того, чтобы повторить многие конструкции, вам потребуется еще справочный материал, например, по разводке выводов транзисторов или иных компонентов, а для работы с последней частью книги, посвященной микроконтроллерам, обязательно нужно иметь фирменное описание микропроцессоров AVR и системы команд для них. Слава богу, у нас теперь есть Интернет, так что можно и не забивать полки справочниками, но кое-что, особенно по отечественным компонентам, все же потребуется иметь на полке — не будешь же лазить в Сеть за описанием каждого транзистора!

Не нужно рассматривать любую схему из этой книги или из других источников, как что-то вроде текста из Библии, который никому не позволено изменять. Даже рекомендации производителей по включению того или иного компонента есть всего лишь рекомендации. Можно и нужно экспериментировать, изменяя параметры компонентов и подгоняя схему к вашим условиям, нелишне и поспорить с автором, если то или иное решение кажется чересчур усложненным. Однако стоит делать это разумно: если вы замените в схеме генератора частоты тип времязадающего конденсатора с К73 на К50, то можете быть весьма удивлены результатами. То же самое может произой-

<sup>1</sup> Вдруг и ошибки найдете? Пишите, буду очень благодарен.

ти, например, если вы, не глядя, замените рекомендуемый операционный усилитель МАХ474 похожим на него по выводам, но предназначенным совершенно для других целей МАХ473.

#### Как разрабатывать электронные схемы

И, наконец, рискуя утомить читателя, все же скажу несколько слов о том, как вообще следует разрабатывать и отлаживать схемы. Самый эффективный метод — «сборка» нужной схемы из готовых и заранее отлаженных фрагментов. Эта операция аналогична тому, как программисты «собирают» программы из готовых и заранее отлаженных процедур. Каждая такая процедура есть «черный ящик», у которого есть входы и выходы для общения с другими частями программы, причем в общем случае вы даже не знаете, как она устроена внутри - точно так же, как вы не знаете, что именно размещается внутри микросхемы. Вы берете микросхему, подсоединяете к ней внешние элементы в соответствии с рекомендациями производителя и получаете готовый узел, который соединяете с другими подобными узлами.

Повторим, что именно на этой стадии можно сильно «залететь», если вообще отказаться от попыток понять, как работают используемые узлы, и лишь тупо следовать рекомендациям производителя, которые по понятным причинам не исчерпывают всего разнообразия жизненных ситуаций. Лучше всего, если производитель предлагает не только описания компонентов (datasheets), но и рекомендации по их применению (application notes) — в этом случае их совсем не вредно изучить перед проектированием.

При рисовании схемы обязательно обозначайте на ней конкретные типы и значения параметров элементов - не откладывайте это до выполнения практической отладки схемы. Изменить эти параметры вы всегда сможете, но все, что можно посчитать, нужно посчитать заранее - это сохранит вам очень много времени. Когда вы берете, наконец, паяльник в руки, то не следует сразу собирать всю схему устройства целиком. Разбейте ее на как можно более мелкие самостоятельно работающие узлы и отлаживайте каждый узел по отдельности. Не верьте печатному слову и все рекомендации из литературы проверяйте на макетах (в конце концов у вас образуется библиотека таких самостоятельно отлаженных узлов, и вы будете экономить огромное количество времени). Отладив все, обязательно нанесите на чертеж схемы полученные в результате отладки точные значения компонентов (те, что все еще требуют окончательной подгонки, обозначаются звездочкой), проверьте правильность соединения этих узлов и разводку питания и только затем собирайте всю схему целиком - сначала на макетной плате. И только убедившись в работоспособности макета схемы, переносите ее на настоящую рабочую плату.

Между прочим, в отличие от большинства радиолюбительских изданий, рисунки плат в книге не приводятся, чему есть много причин: во-первых, повторить конструкцию в точности с теми компонентами, которые приведены в описании, как правило, не получается, да это и совершенно не требуется. Вовторых, лично я никогда не повторял опубликованных конструкций в точности, стараясь улучшить или упростить схему, и в этой книге вы почти всегда найдете рекомендации по улучшению характеристик или расширению функциональности описанного прибора, так что публикация рисунка платы вообще теряет смысл. Наконец, есть и еще один момент, скорее психологический — раскладывая плату самостоятельно, вы намного лучше вникаете в работу схемы, после чего отладка и регулировка ее значительно упрощаются. Мое глубокое убеждение состоит в том, что плату нужно делать самостоятельно, под выбранную конструкцию и корпус, а не подгонять габариты под имеющуюся плату, в результате чего самодельные конструкции иногда бывают весьма уродливы.

Если вы разрабатываете серьезный прибор, который должен служить годами — постарайтесь заложить в разработку время и деньги, необходимые для выполнения следующих этапов:

- разработка технического задания, с возможно более подробным описанием  $\Box$ требуемой функциональности<sup>2</sup>:
- разработка принципиальной схемы с отладкой отдельных узлов на макетах;  $\Box$
- $\Box$ изготовление полного макета и его отладка;
- разработка окончательной принципиальной схемы, подбор деталей и раз- $\Box$ работка печатной платы;
- изготовление опытного образца и его отладка, корректировка печатной  $\Box$ платы;
- $\Box$ изготовление окончательного варианта печатной платы, корпуса и монтаж прибора.

<sup>&</sup>lt;sup>2</sup> Не пренебрегайте мелочами, особенно если вы работаете «на сторону», а не для себя так, будет очень печально, если вам заказали прибор, и лишь в конце разработки выяснится, что он должен работать круглогодично на улице. Разработанный вами на столе дома датчик, естественно, быстро выйдет из строя в таких условиях. Впрочем, такие накладки обычно касаются технологии изготовления плат и подбора деталей, а не собственно электроники, но лучше все же знать заранее.

Отдельно стоит упомянуть составление технического описания и инструкции по эксплуатации. Я знаю, что большинство разработчиков искренне ненавидит этот этап работы (то же относится, увы, и к программистам), но советую себя пересилить и начинать составление документации прямо сразу, одновременно с началом проектирования. Во-первых, при попытке описать словами «как это работает» в расчете на стороннего читателя обычно всплывают все недостатки и упущения. Иногда на примере некоторых изделий бытовой техники или пользовательских программ отчетливо видно, что их разработчики сами никогда и не пытались взглянуть на свое творение с точки зрения того, кто это будет применять на практике, а инструкцию по эксплуатации писали наспех совершенно другие люди. Вот этого и следует по возможности избегать. Во-вторых, с уверенностью можно сказать, что через пару лет вы напрочь забудете, как у вас работал данный узел и почему выбраны именно такие компоненты. Поэтому написание технической документации нужно вам самим не меньше, чем пользователю.

Приведенный идеальный вариант последовательности разработки редко осуществим на практике - либо времени не хватает, либо денег, либо того и другого. Есть одна известная фирма, которая занимается разработкой заказных электронных устройств — так там берут несколько килобаксов только за написание технического задания. И они правы! Но на практике часто получается так, что макетный либо опытный образец становится и окончательным изделием. И все же по мере возможности не пренебрегайте этими промежуточными этапами - поверьте, так получится намного быстрее, чем, зажмурившись, собрать все сразу, а потом в лучшем случае обнаружить, что ничего не работает, а в худшем - выветривать из комнаты очень неприятный и стойкий запах горелой пластмассы. Учтите, что почти ни одна незнакомая дотоле схема никогда не работает сразу — будьте к этому готовы и заранее наберитесь терпения.

Итак, приступим.

Юрий Ревич <revich@computerra.ru>

Автор выражает благодарность Юрию Певзнеру за консультации и предоставленные тексты программ для микроконтроллеров семейства Atmel AVR.

Схемы, чертежи и фотографии компонентов подготовлены автором. Все остальные иллюстрации взяты из источников, допускающих свободное копирование, за исключением фотографии первого транзистора из главы 6 и портрета Клода Шеннона из главы 14, любезно предоставленных автору корпорацией Lucent Technologies Inc./Bell Labs в лице ее сотрудницы Франциски Мэттьюз (Francisca Matthews).

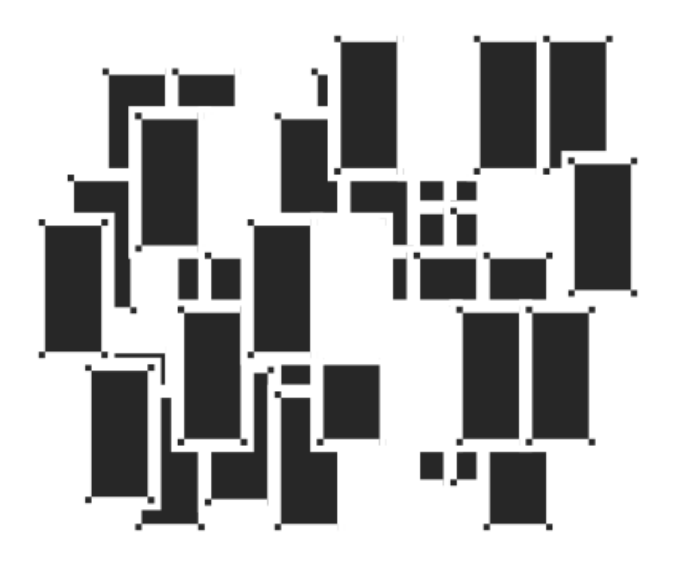

# ЧАСТЬ 1

# Основы основ

#### Глава 1

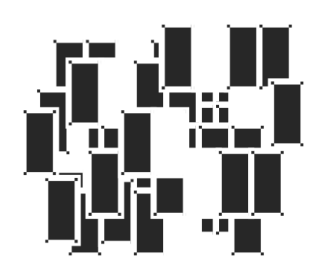

## Чем отличается ток от напряжения?

Поэтому-то мне будет легче, facilius natans, взять тему по моему выбору, которая для этих трудных вопросов богословия явилась бы тем же, чем мораль является для метафизики и философии.

А. Дюма «Три мушкетера»

Дурацкий вопрос, скажете вы? Отнюдь. Опыт показал, что не так уж и много людей могут на него ответить правильно. Известную путаницу вносит и язык: в выражении «имеется в продаже источник постоянного тока 12 В» смысл искажен. На самом деле в данном случае имеется в виду, конечно, источник напряжения, а не тока, так как ток в вольтах не измеряется, но так говорить не принято. Самое правильное будет сказать - «источник питания постоянного напряжения 12 вольт», а написать можно и «источник питания  $=12B$ » где символ «=» обозначает, что это именно постоянное напряжение, а не переменное. Впрочем, и в этой книге мы тоже иногда будем «ошибаться» — язык есть язык.

Чтобы разобраться во всем этом, для начала напомним строгие определения из учебника (зазубривать их — очень полезное занятие!). Итак, ток, точнее, его величина, есть количество электрического заряда, протекающее через сечение проводника за единицу времени:  $I = Q/t$ . Единица тока называется «ампер», и ее размерность в системе СИ — кулоны в секунду, знание сего факта пригодится нам позднее.

Куда более запутанно выглядит определение напряжения — величина напряжения есть разность электрических потенциалов между двумя точками пространства. Измеряется она в вольтах, и размерность этой единицы измерения — джоуль на кулон, то есть  $U = E/Q$ . Почему это так, легко понять,

вникнув в смысл строгого определения величины напряжения: 1 вольт есть такая разность потенциалов, при которой перемещение заряда в 1 кулон требует затраты энергии, равной 1 джоулю.

Все это наглядно можно представить себе, сравнив проводник с трубой, по которой течет вода. При таком сравнении величину тока можно себе представить, как количество (расход) протекающей воды за секунду (это довольно точная аналогия), а напряжение - как разность давлений на входе и выходе трубы. Чаще всего труба заканчивается открытым краном, так что давление на выходе равно атмосферному давлению, и его можно принять за нулевой уровень. Точно так же в электрических схемах существует общий провод (или «общая шина» - в просторечии для краткости ее часто называют «землей», хотя это и не точно - мы еще вернемся к этому вопросу позднее), потенциал которого принимается за ноль и относительно которого отсчитываются все напряжения в схеме. Обычно (но не всегда!) за общий провод принимают минусовой вывод основного источника питания схемы.

Итак, вернемся к вопросу, сформулированному в заголовке: так чем же отличается ток от напряжения? Правильный ответ будет звучать так: ток - это количество электричества, а напряжение - мера его потенциальной энергии. Неискушенный в физике собеседник, разумеется, начнет трясти головой, пытаясь вникнуть, и тогда можно дать такое пояснение. Представьте себе падающий камень. Если он маленький (количество электричества мало), но падает с большой высоты (велико напряжение), то он может наделать столько же несчастий, сколько и большой камень (много электричества), но падающий с малой высоты (напряжение невелико).

#### Связь тока и напряжения

На самом деле аналогия с камнем наглядна, но не точна - труба с текущей жидкостью подходит куда больше. Дело в том, что напряжение и ток обычно связаны между собой. (Слово «обычно» я употребил потому, что в некоторых случаях - в источниках напряжения или тока - от этой связи стараются избавиться, хотя полностью никогда и не удается.) В самом деле, если вернуться к нашей трубе, то легко представить, как с увеличением давления (напряжения) увеличивается количество протекающей жидкости (ток). Иначе зачем нужны бы были насосы? Сложнее представить себе наглядно обратную зависимость - как ток влияет на напряжение. Для этого нужно сначала понять, что такое сопротивление.

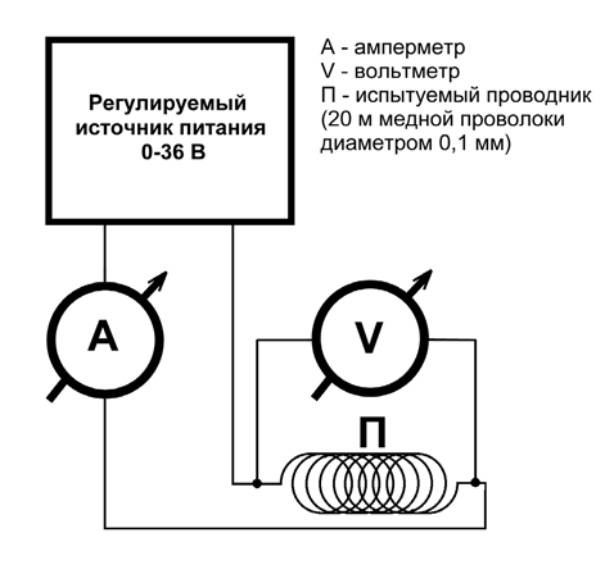

**Рис. 1.1.** Схема эксперимента по проверке закона Ома

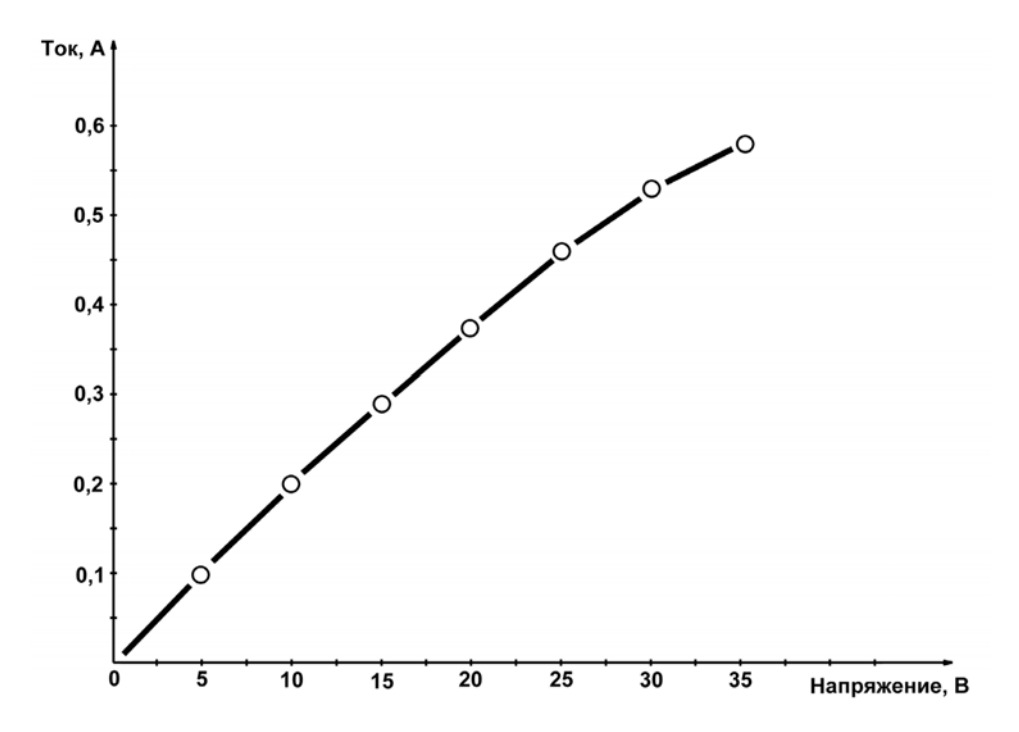

**Рис. 1.2.** Примерные результаты проверки закона Ома

Вплоть до середины XIX века физики не знали, как выглядит зависимость тока от напряжения. Этому есть одна важная причина. Попробуйте сами экспериментально выяснить, как выглядит график этой зависимости. Схема эксперимента приведена на рис. 1.1, а примерные результаты — на рис. 1.2. Показанные на графике результаты весьма приблизительны, так как реальный вид кривой сильно зависит от того, как именно выполнен подопытный проводник («П» на рис. 1.1) — плотно или редко он намотан, на толстый массивный каркас или на тонкий, а также от температуры в комнате, наличия сквозняка и еще от множества других причин. Именно такое непостоянство и смущало физиков — не только сама кривая загибается (то есть ток в общем случае непропорционален напряжению), но вид и форма этого загиба весьма непостоянна и меняется как при изменении условий внешней среды, так и для различных материалов.

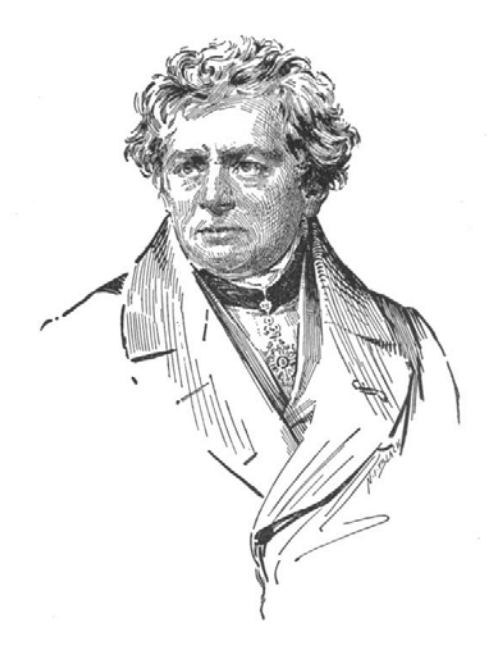

**Рис. 1.3. Георг Симон Ом** (1787—1854) — немецкий физик, член-корреспондент Берлинской АН. Окончил Эрландский университет. Преподавал математику, затем физику в различных гимназиях. С 1833 года — профессор Нюрнбергской высшей политехнической школы. В 1849—52 годах — ректор Мюнхенского университета. Член Лондонского королевского общества

Понадобился гений Георга Ома, чтобы за всеми этими деревьями увидеть настоящий лес: а именно понять, что зависимость тока от напряжения опи-

сывается элементарно простой формулой:  $I = U/R$ , а все несуразности, которые описаны ранее, проистекают от того, что величина сопротивления  $R$  зависит от материала проводника и от условий внешней среды, в первую очередь от температуры. Так, в нашем эксперименте загиб кривой вниз происходит потому, что при прохождении тока проводник нагревается, а сопротивление меди с повышением температуры увеличивается (примерно на 0,4% с каждым градусом изменения температуры). А вот сама величина этого нагрева зависит от всего, чего угодно - намотайте провод поплотнее и заверните его в асбест — он будет нагреваться сильнее, а размотайте его и поместите на сквозняк - нагрев резко уменьшится.

В знак признания заслуг Георга Ома (рис. 1.3) единица измерения сопротивления так и называется — ом (ohm по-английски). Согласно формуле, приведенной в предыдущем абзаце, 1 Ом есть сопротивление такого проводника, через который течет ток в 1 А при напряжении на его концах, равном 1 В. Обратная сопротивлению величина называется проводимостью и измеряется в сименсах, названных так в честь другого немецкого ученого, электротехника и предпринимателя Вернера фон Сименса: 1 См = 1/Ом. В электронике почти всегда оперируют именно величиной сопротивления, так что сименсы мы оставим для физиков.

#### ЗАМЕТКИ НА ПОЛЯХ

Обратите внимание, что название единицы измерения «ом» мы пишем со строчной буквы, а ее обозначение («Ом») — с прописной. Это общее правило: все обозначения единиц измерения, которые образованы от фамилий ученых, пишутся с прописной буквы: Дж (джоуль), Вт (ватт), В (вольт), А (ампер). В то же время обозначения единиц измерения, которые не образованы от имен собственных, а являются обычными словами, пишутся со строчной буквы: с (секунды), м (метры).

Сопротивление проводника зависит от его геометрических размеров — оно увеличивается пропорционально длине и уменьшается пропорционально площади сечения:  $R = \rho \cdot L/S$ . Большое практическое значение имеет коэффициент пропорциональности р - т. н. удельное сопротивление материала проводника. При определенной температуре (обычно берется 20 °С) эта величина почти постоянна для каждого материала. «Почти» я тут написал потому, что на самом деле эта величина сильно зависит от химической чистоты и даже от способа изготовления материала проводника (например, формировался ли проводник штамповкой, протяжкой или электрохимическим напылением). Для проводников стараются употреблять очень чистые металлы, скажем,

обычный медный провод изготавливают из меди с количеством примесей не более 0,1% (как говорят, с чистотой в «три девятки»), это позволяет уменьшить сопротивление такого провода и избежать лишних потерь на его нагрев.

Удельное сопротивление проводника, по определению, есть сопротивление (Ом) проводника единичной площади (1 м<sup>2</sup>) и единичной длины (1 м), и если подставить эти величины в формулу, приведенную ранее, вы получите размерность для удельного сопротивления Ом-м<sup>2</sup>/м или просто Ом-м. Практически в таких единицах измерять удельное сопротивление страшно неудобно, так как для металлов величина получается крайне маленькой - представляете сопротивление куба меди с ребром в 1 м?! На практике часто употребляют единицу в 100 раз больше: Ом-см. Эта величина часто приводится в справочниках (см., например, [5]), но и она не слишком удобна для практических расчетов. Так как диаметр проводников измеряют обычно в миллиметрах (а сечение, соответственно, в квадратных миллиметрах), то на практике наиболее удобна старинная внесистемная единица Ом мм<sup>2</sup>/м, которая равна сопротивлению проводника сечением в 1 квадратный миллиметр и длиной 1 метр. Для того чтобы выразить официальный Ом-м в этих единицах, нужно умножить его величину на  $10^6$ , а для Ом·см — на  $10^4$ . Подглядев в справочнике величину удельного сопротивления меди (0,0175 Ом $\cdot$ мм<sup>2</sup>/м при 20 °С), мы легко можем вычислить, что сопротивление проводника с параметрами, приведенными на рис. 1.1, составляет около 45 Ом (проверьте!).

Надо сказать, что человечество весьма преуспело в изготовлении специальных материалов, имеющих коэффициент удельного сопротивления, мало зависящий от температуры. Это прежде всего специальные сплавы, константан и манганин, температурный коэффициент сопротивления (ТКС) которых в несколько сотен раз меньше, чем у чистых металлов. А для обычных стандартных углеродистых или металлопленочных резисторов ТКС составляет приблизительно 0,1% на градус или меньше, то есть примерно в 4 раза лучше, чем у меди. Есть и специальные прецизионные резисторы (среди отечественных это, например, С2-29В, проволочные С5-54В и др.), у которых этот коэффициент значительно меньше. Есть и другие материалы, у которых температурный коэффициент, наоборот, весьма велик (несколько процентов на градус, и при этом, в отличие от металлов, отрицателен) — из них делают т. н. термисторы, которые используют как чувствительные датчики температуры. Однако для точного измерения температуры все же используют чистые металлы — чаще всего платину и медь. К этому вопросу мы еще вернемся.

#### Регулирование тока с помощью сопротивления

Познакомившись, таким образом, с понятием сопротивления и его особенностями, вспомним, для чего мы все это делали. Ах, да, мы же хотели понять, как практически представить зависимость напряжения от тока! Но ведь мы пока не умеем произвольно изменять ток в проводнике, так? Напряжение изменять просто — нужно взять регулируемый источник питания, как это изображено на рис. 1.1, или, на худой конец, набор батареек, при последовательном соединении которых (одной, двух, трех и т. д.) мы получим некий набор напряжений. А вот источников тока (именно тока, а не напряжения) мы еще не имеем. Как же быть?

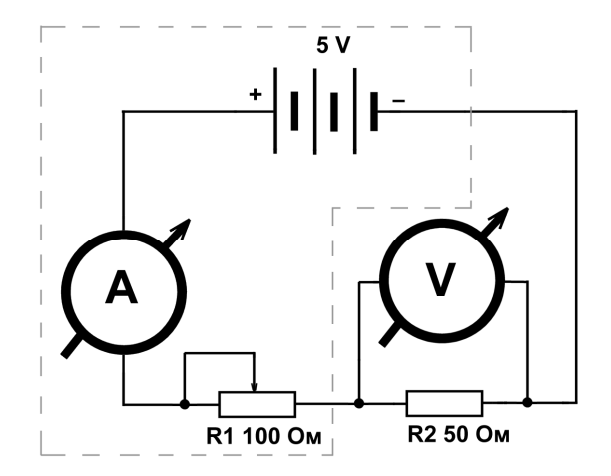

Рис. 1.4. Схема для изучения свойств цепи с двумя резисторами

Выход из этой ситуации показан на рис. 1.4 (заметьте, мы от схематического изображения проводника, как катушки из длинной проволоки, имеющей некое сопротивление, перешли к стандартному изображению резисторов, как это делается в настоящих электрических схемах). Здесь мы уже не используем регулируемый источник питания — он нам не нужен. Питается схема от батареи из трех гальванических элементов, например, типоразмера D, соединенных последовательно. Каждый такой элемент (если он еще не был в эксплуатации) дает напряжение примерно 1,62 В, так что суммарное напряжение будет почти 5 В, как и указано на схеме (под нагрузкой и по мере истощения

элементов напряжение немного упадет, но ошибка в данном случае не играет большой роли).

Как работает эта схема? Допустим, что движок переменного резистора (подробнее о них рассказано в *главе 5*) R1 выведен в крайнее правое (по схеме) положение. Проследим путь тока от плюсового вывода батареи — амперметр, вывод движка резистора R1, крайний правый вывод R1, резистор R2, минусовой вывод батареи. Получается, что резистор R1 в схеме как бы не участвует ток от плюсового вывода батареи сразу попадает на R2 (амперметр, как мы узнаем из *главы 2*, можно не принимать во внимание) и схема становится фактически такой же, как на рис. 1.1. Что покажут наши измерительные приборы? Вольтметр покажет напряжение батареи — 5 В, а показания амперметра легко вычислить по закону Ома: ток в цепи составит 5 В/50 Ом = 0,1 А или 100 мА. На всякий случай еще раз напомним, что это значение приблизительное — реальное напряжение батареи несколько меньше 5 В.

Теперь поставим движок R1 в среднее положение. Ток в цепи теперь пойдет от плюса батареи через амперметр, вывод движка R1, половину резистора R1, резистор R2 и далее, как и раньше, вернется к минусу батареи. Как изменятся показания приборов? Раньше резистор R1 в процессе не участвовал, а теперь участвует, хоть и половинкой. Соответственно, общее сопротивление цепи станет уже не 50 Ом (один резистор R2), а 50 (R2) + 50 (половинка R1), то есть 100 Ом. Амперметр покажет уже не 100 мА, а 5 В/100 Ом = 0,05 А или 50 мА — в два раза меньше.

А вот что покажет вольтметр? Так сразу и не скажешь, не правда ли? Придется считать, и для этого рассмотрим отдельно участок цепи, состоящий из R2 с присоединенным к нему вольтметром. Очевидно, что току у нас деться некуда — все то количество заряда, которое вышло из плюсового вывода батареи, пройдет через амперметр, через половинку R1, через R2 и вернется в батарею<sup>1</sup>. Значит, и на этом отдельном участке, состоящем из одного R2, ток будет равен тому, что показывает амперметр — то есть 50 мА. Получается, как будто резистор R2 подключен к источнику тока! И это действительно так — источник напряжения с последовательно включенным резистором (в данном случае половинка R1) представляет собой источник тока (хотя и плохой, как мы увидим в дальнейшем). Так каковы же будут показания вольтметра? Очень просто: из закона Ома следует, что *U* = *I*⋅*R*, где *R* — сопротив-

 $\overline{a}$ 

 $1$  На самом деле это не совсем точно — часть тока, хотя и очень небольшая, все же пойдет через вольтметр, минуя R2. Но на практике этим всегда пренебрегают (подробности см. в *главе 2*).